## LES TRIANGLES-REVISIONS

1. Avant de commencer, relis bien ta leçon sur les triangles pour te remettre en mémoire les différents types de triangles.

2. Regarde la vidéo qui te remontre la méthode pour construire un triangle isocèle (nous nous sommes déjà entraînés en classe, souvienstoi...). Pour les autres triangles, c'est la même chose, il faut commencer par un côté avec la règle et les autres côtés avec le compas en choisissant les bonnes mesures.

3. Maintenant, à toi de jouer.

*Indication : quand il y a le même codage sur 2 segments, cela signifie qu'ils sont égaux.*

*Par exemple, dans le triangle OPQ, OP = PQ Dans le triangle ABC (ex 1), AB=BC=CA*

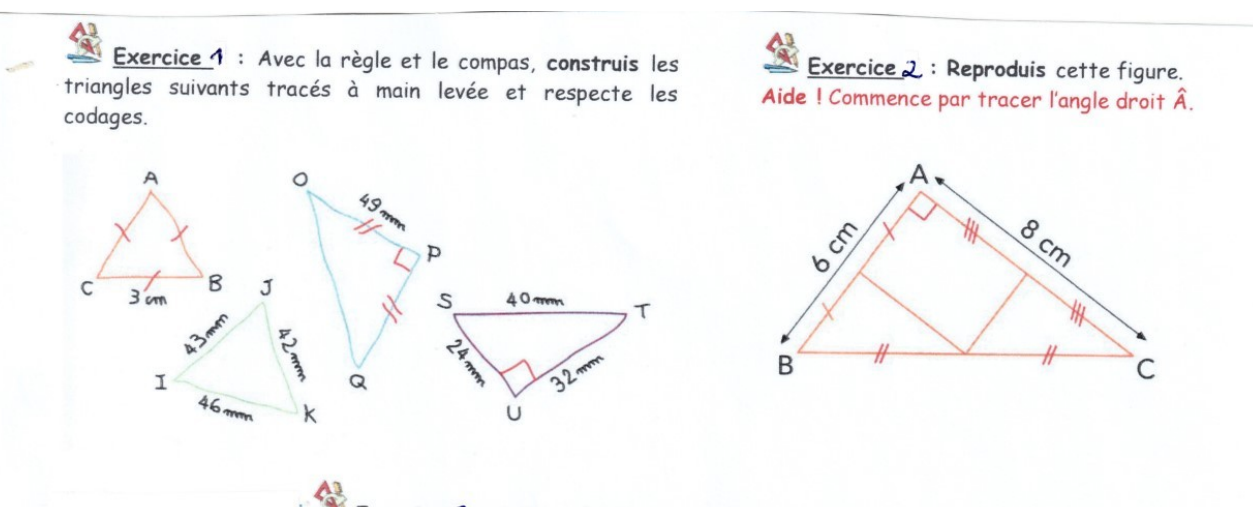

 $\frac{43}{25}$  Exercice 3 : Sur une feuille blanche, avec la règle et le compas, trace cette figure.

- a. Trace un triangle équilatéral ABC de côté 9 cm.
- b. Sur le côté [AB], place le point A<sub>1</sub> à 3 cm de A et le point A<sub>2</sub> à 6 cm de A.
- c. Sur le côté [BC], place le point B<sub>1</sub> à 3 cm de B et le point B<sub>2</sub> à 6 cm de B.
- d. Sur le côté [CA], place le point  $C_1$  à 3 cm de C et le point  $C_2$  à 6 cm de C.
- e. Trace les triangles  $A_1B_1C_1$  et  $A_2B_2C_2$ .
- f. Colorie la figure obtenue.